Муниципальное бюджетное общеобразовательное учреждение "Гимназия №1"

ПРИНЯТА Методическим советом МБУО Гимназия№1 Протокол от 10.05.2023 №4

УТВЕРЖДЕНА Приказом директора МБУО Гимназия1 Приказ от 10.05.2023 №146

# **Дополнительная общеобразовательная общеразвивающая программа "Занимательная информатика"**

Направленность техническая

Уровень программы стартовый

Возраст учащихся 6 - 9 лет

Срок реализации – 1 года (36 ч.)

Составитель программы:

**Филаретова Вера Викторовна**

**г. Мончегорск 2023**

Дополнительная общеобразовательная общеразвивающая программа "Занимательная информатика" разработана в соответствии**:** 

- Федеральный закон «Об образовании в Российской Федерации» от29.12.2012 №273.

- Концепция развития дополнительного образования детей до 2030 года,утвержденнаяраспоряжениемПравительстваРоссийскойФедерацииот31с марта2022г. № 678-р.

- Приказ Министерства просвещения РФ от 27 июля 2022 г. N 629 "Об утверждении Порядка организации и осуществления образовательной деятельности по дополнительным общеобразовательным программам"

- Санитарные правила и нормы СанПиН 1.2.3685-21 «Гигиенические нормы активы и требования к обеспечению безопасности и (или) безвредности для человека факторов среды обитания» (утверждены постановлением Главного государственного санитарного врача РФ от 28.01.2021 №2).

- СП 2.4.3648-20 «Санитарно-эпидемиологические требования к организациям воспитания и обучения, отдыха и оздоровления детей и молодежи» (утверждены постановлением Главного государственного санитарного врача РФ от 28.09.2020 №28).

- Методические рекомендации по проектированию дополнительных общеобразовательных программ (включая разно уровневые программы) (Письмо Министерства образования и науки РФ от 18 ноября 2015 г. N 09- 3242).

Актуальность программы. Информатика, информационные и коммуникационные технологии оказывают существенное влияние на развитие учащихся. Освоение информационно-коммуникационных технологий позволяет учащимся переосмыслить использование персонального компьютера не как игрушку, а в качестве инструмента учебной и повседневной деятельности.

Отличительные особенности программы. Изучение такого предмета, как информатика в начальной школе не ведется, поэтому реализация программы позволяет детям получать дополнительные знания и умения по информатике, помогает в изучении использования компьютера как инструмента для работы и в решении элементарных технических вопросов. При реализации программы происходит адаптация ребенка к компьютерной среде, овладение основами компьютерной грамотности, использование на практике полученных знаний.

Педагогическая целесообразность. Для подготовки детей к жизни в современном информационном обществе в первую очередь необходимо развивать логическое мышление, способность к анализу и синтезу. Умение для любой предметной области выделить систему понятий, представить их в

виде совокупности значимых признаков, описать алгоритмы типичных действий, улучшает ориентацию человека в этой предметной области и свидетельствует о его развитом логическом мышлении. Программа способствует развитию логических универсальных действий, умения работы с информацией.

## **Цель программы:**

Создание условий для развития логического и алгоритмического мышления детей при освоении ими практики работы на компьютере с использованием мультимедиа-средств обучения.

**Задачи:**

 познакомить с основами работы на персональном компьютере, его составляющих и устройствах;

 познакомить с основами компьютерной графики и конструирования;

формировать навыки работы с клавиатурой, мышью;

 получить представление об информации, ее видах, способах получения, передачи, и представления;

 формировать навыки решения логических задач, навыки моделирования и алгоритмизации.

Реализация программы основывается на игровом и наглядноиллюстративном методах обучения. На занятиях используются медиалекции, тренажеры, развивающие игры, комплекс презентаций, раздаточный материал в виде карточек-заданий, логических задач.

Практическая работа в графических и текстовых редакторах осуществляется на основе заданий и упражнений для фронтальной и самостоятельной работы учащихся.

Программа **адресована** учащимся 6-9 лет.

**Срок реализации** программы – 1 год.

**Режим занятий:** 45 минут, 1 раз в неделю

**Общее количество часов**, отведённых на реализацию программы – **36 часа.**  Количество обучающихся в группе: **6-10** человек.

**Формы организации учебной деятельности:** групповая.

**Формы проведения занятий:** лекции, практические.

**Планируемые результаты, формы аттестации и оценочные материалы**

Ожидаемые результаты освоения учащимися программы дополнительного образования оцениваются по трём базовым уровням и представлены соответственно личностными, метапредметными и предметными результатами.

## **Предметные результаты:**

--называть вид информации в зависимости от способа представления информации на

материальном носителе (числовая текстовая, графическая, табличная);

-приводить примеры количественной и качественной информации;

## **Метапредметные результаты**

- обработка информации (с помощью ИКТ);

-анализ информации;

-передача информации (устным, письменным, цифровым способами); -самостоятельно выделять и формулировать познавательную цель

## **Личностные результаты**

--внутренняя позиции школьника на основе положительного отношения к школе;

- способность к самооценке;

-начальные навыки сотрудничества в разных ситуациях

## По окончанию 1 года обучения учащиеся должны:

## **Знать:**

-

-

основную базовую информацию о персональном компьютере и его составляющих;

- правила безопасного поведения в компьютерном классе;
- основы графики и конструирования;
- основы компьютерного моделирования
- виды, способы получения, передачи и представления информации;
- элементы логики, моделирования и алгоритмизации.

## **Уметь:**

- работать с клавиатурой и мышью;
- решать простые логические задачи и составлять простейшие алгоритмы
- выполнять логические операции, составлять и исполнять алгоритмы
- использовать базовый набор инструментов и возможности графического редактора Paint для создания изображений
- выполнять действия с автофигурами в Word

выполнять основные математические действия в программе «Калькулятор»

свободно ориентироваться в графической среде операционной системы (открытие, создание, сохранение и т.д.)

Формы аттестации

- Входная аттестация проходит в форме проведения познавательноигровой программы «В мире информатики». В ходе выполнений заданий в игровой форме за учащимися ведется наблюдение, фиксируются результаты.

- Текущая аттестация осуществляется на каждом занятии при фронтальном опросе и проверке выполненных практических индивидуальных заданий на карточках и на компьютере.

- Итоговая аттестация проводится в форме итогового тестирования.

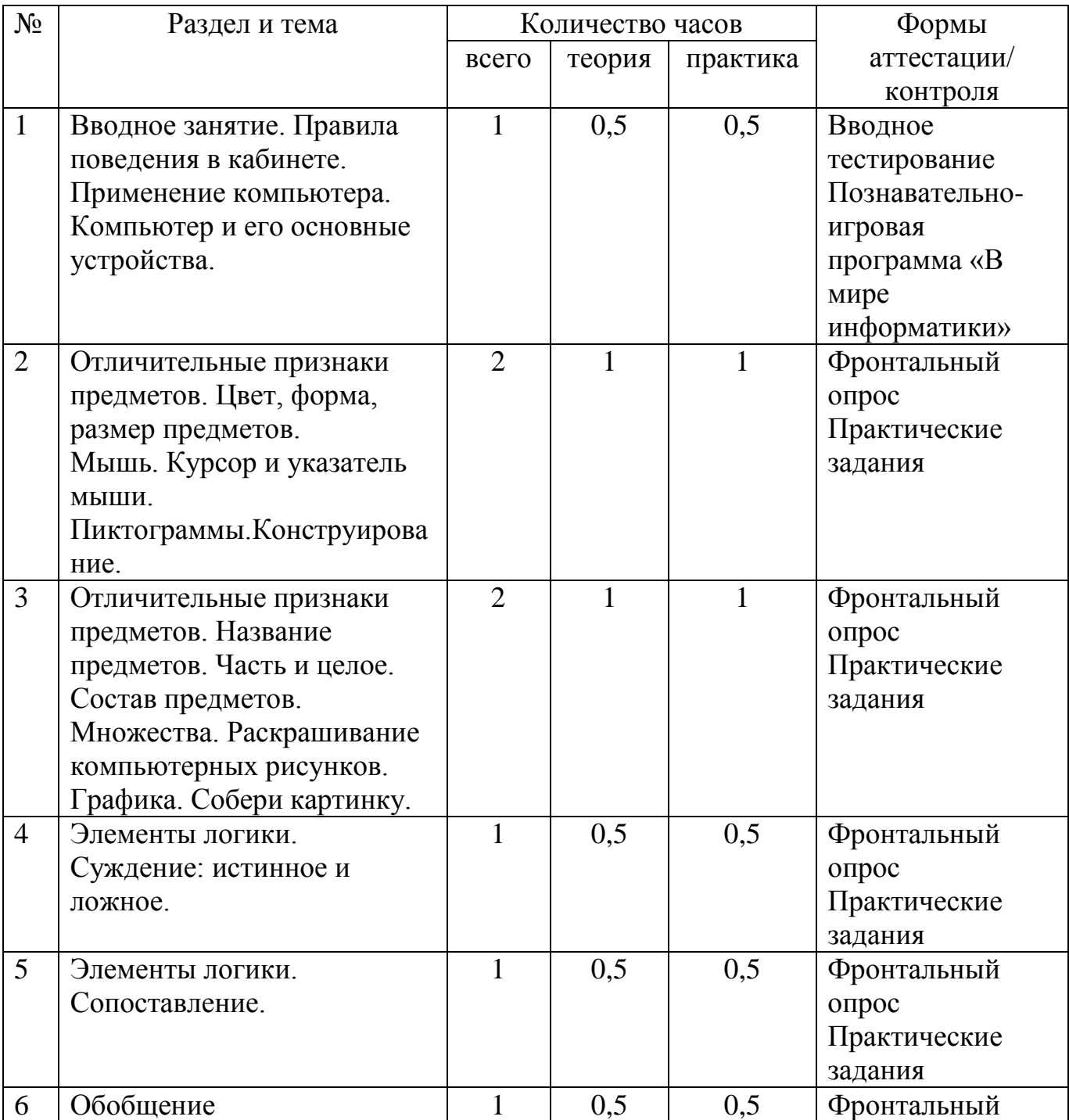

#### **Учебный план 1 года обучения**

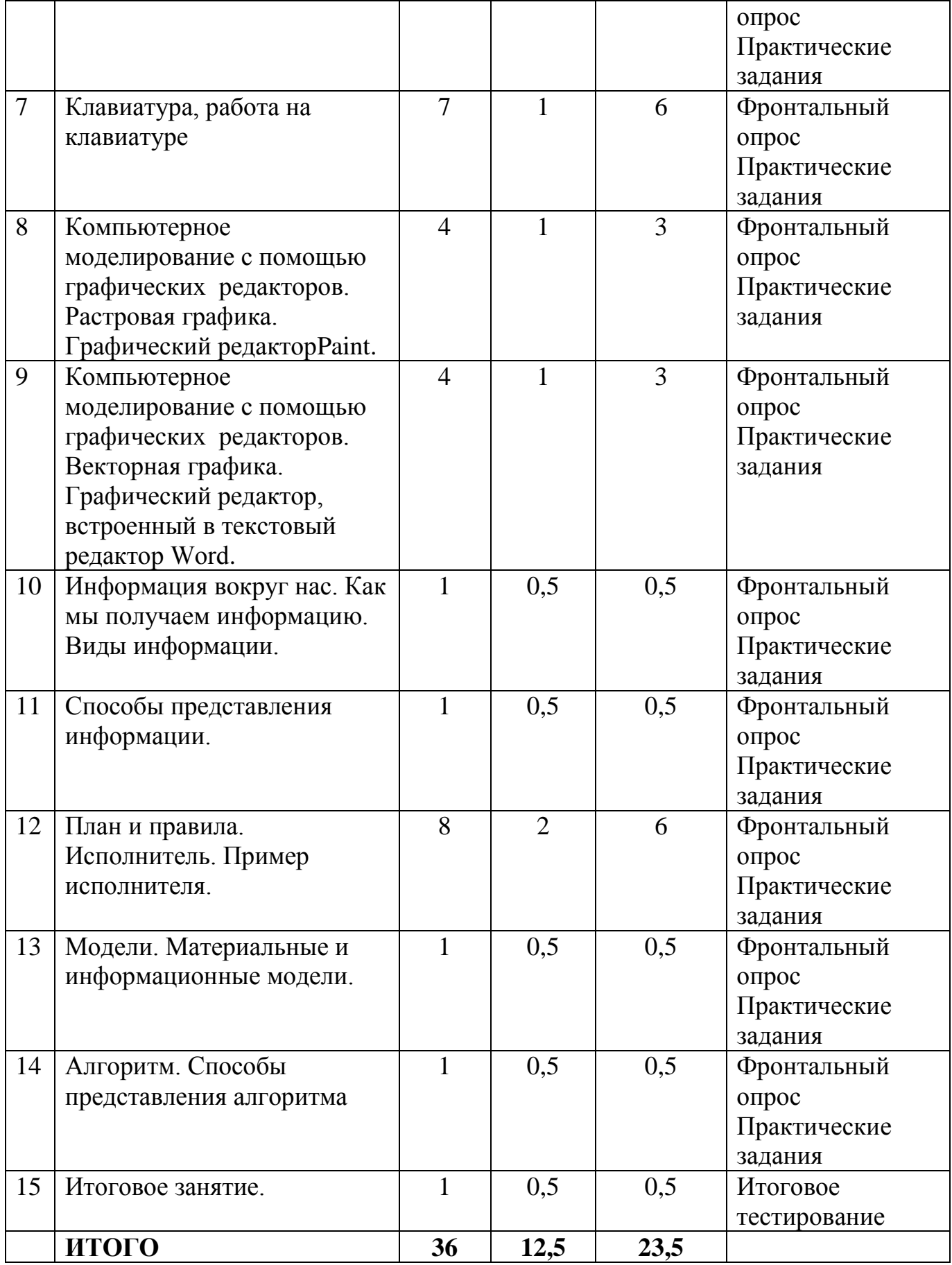

## **Содержание учебно-тематического 1 года обучения**

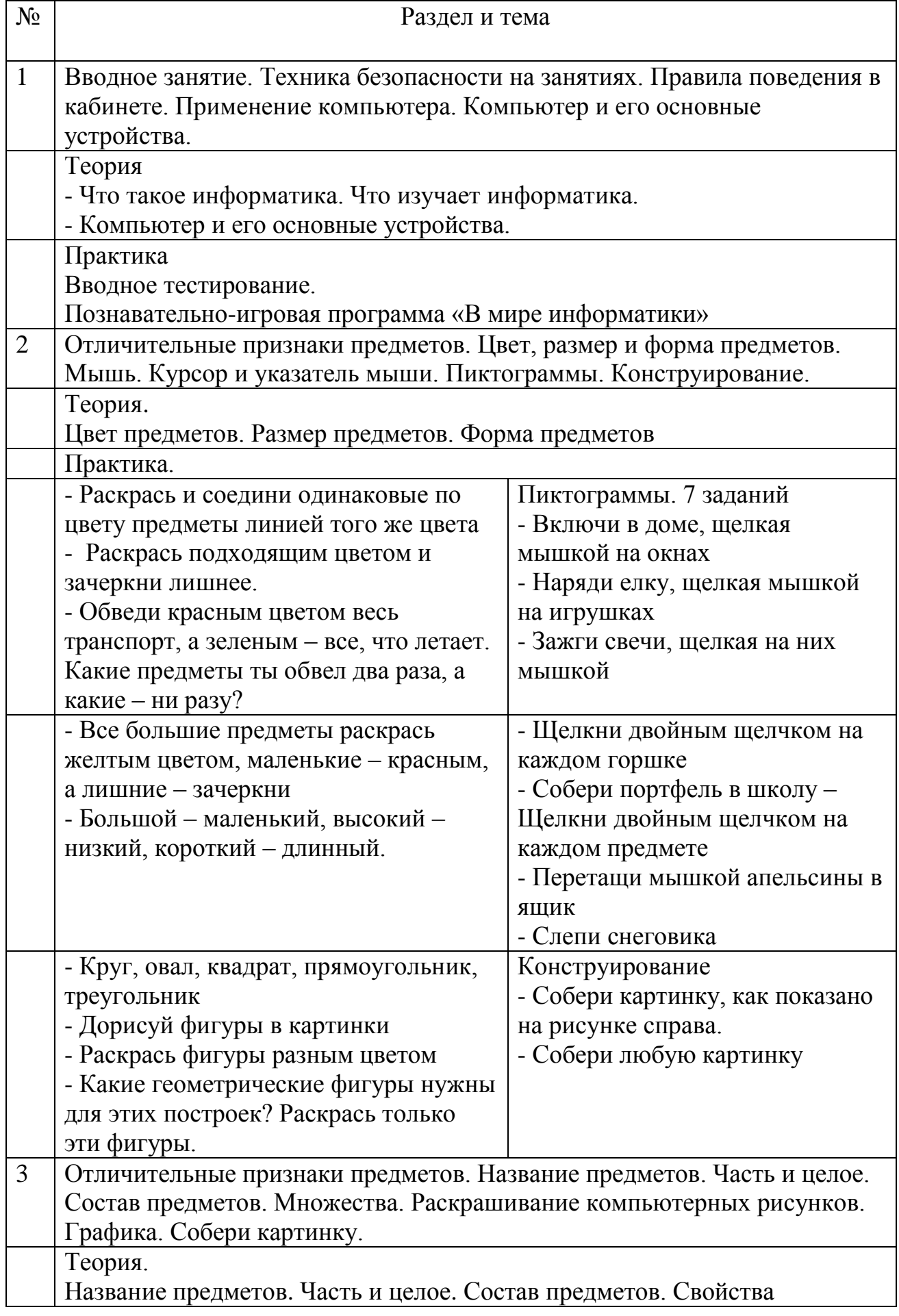

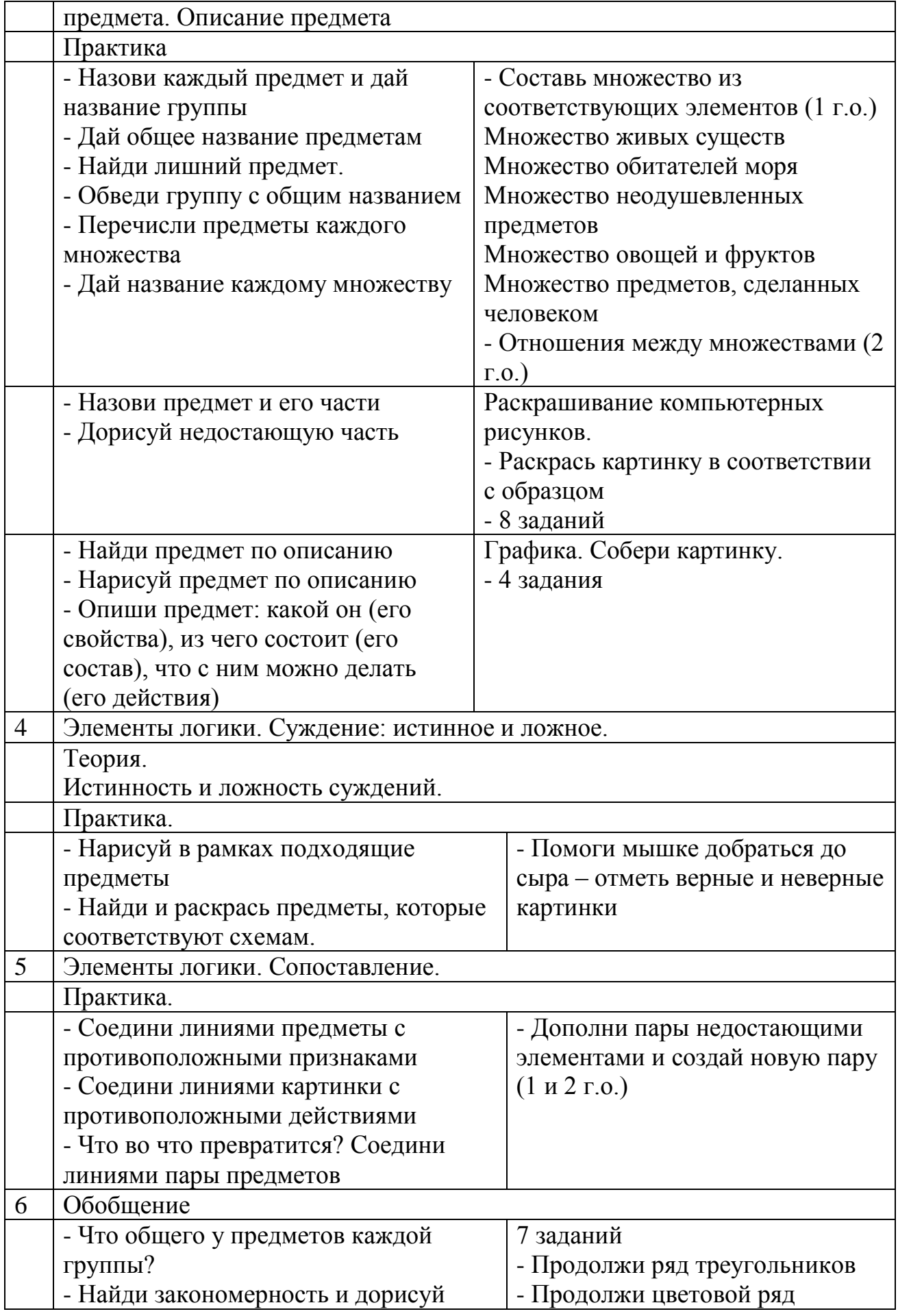

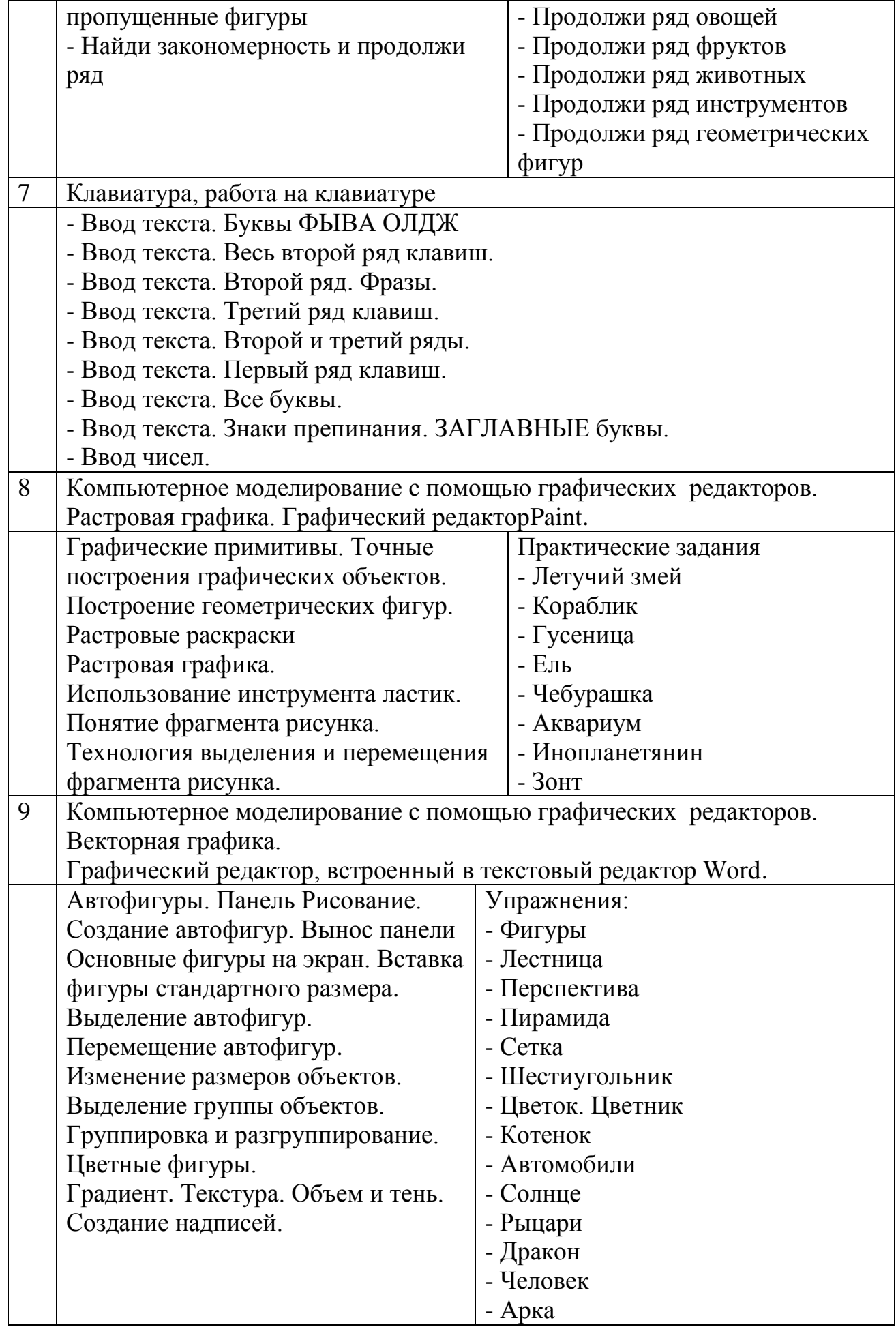

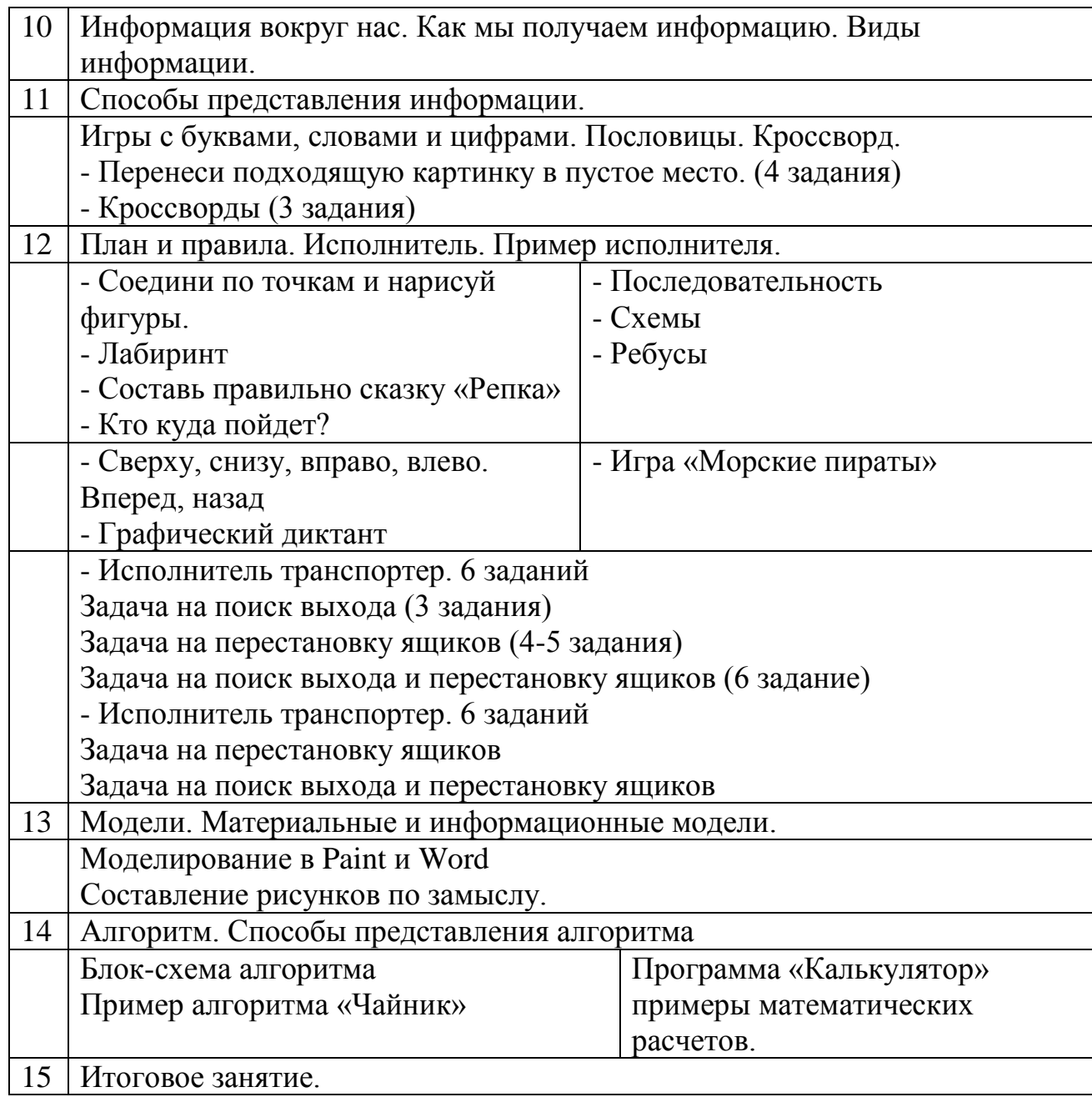

## **Комплекс организационно-педагогических условий Материально-техническое обеспечение 1.Ноутбуки- 10шт**

## **2. Сенсорная доска SMART**

## **3.Интернет**

#### **Методическое обеспечение.**

Методы обучения по программе основаны на активном вовлечении учащихся

в учебный процесс с использованием качественных методических

материалов. Структура занятий включает теоретическую и практическую части, где применяются различные методы обучения:

- объяснительно-иллюстративный (на занятиях теоретической части обучающиеся знакомятся с новыми сведениями по принципу восхождения от простого к сложном, от имеющихся знаний к новым)

-практико-ориентированный (на практических занятиях под руководством осваивают правила и приемы работы с системами, оборудованием другими ресурсами)

-групповой (использование командного метода как оптимальной формы организации деятельности, при котором коллективная работа сочетается с индивидуальной)

Словесные - для формирования теоретических знаний (рассказ, объяснение, беседа, лекция, дискуссия);

Наглядные- для повышения эффективности обучения, осознанности теоретических знаний (раздаточный материал, презентации);

Проблемно-поисковые - для решения проблем, возникающие в реальных условиях фотосъемки (перед обучающимися ставится проблема, путь к решению, который показывает педагог, вскрывая противоречия);

Частично-поисковые - для самостоятельного решения проблем (преподаватель разделяет проблему на более мелкие части, а подростки самостоятельно находят решение, в итоге решая всю проблему);

Проектно-исследовательские - для формирования опыта исследовательской деятельности.

Для мотивации и стимулирования учащихся объединения практикуется активное участие в городских, региональных конкурсах, фестивалях и других мероприятиях технической направленности.

Формы организации учебного процесса – выбор формы организации учебного занятия зависит от содержания учебного материала, подготовки учащихся и результата, который должен быть получен по итогам изучения того или иного материала.

- творческая лаборатория – нетрадиционная форма организации учебного процесса; используется педагогом для того, чтобы учащиеся овладели новой учебной информацией, знаниями опытным, экспериментальным путём или в ходе исследования технического материала;

- творческая мастерская – нетрадиционная форма организации учебного процесса, в рамках которой учащиеся выполняют практические задания: создают «технические» и «творческие» продукты;

- деловая игра - нетрадиционная форма организации учебного процесса, в ходе которой найти решения поставленной проблемы (социальной, технической, творческой) в специально смоделированных условиях, имитирующих реальную производственную или социальную обстановку (в зависимости от характера обозначенной проблемы);

- учебное занятие - основная традиционная форма учебного процесса, используется педагогом при изучении нового учебного материала,

закреплении знаний и способов деятельности, а также при проверке, оценке, коррекции знаний и способов деятельности (если нецелесообразно использовать нетрадиционные формы);

- презентация проектов- представление обучающимися результатов своей деятельности.

#### **Формы организации образовательного процесса**

Групповая работа проводится в форме теоретических, практических и тренировочных занятий.

#### **Список литературы**

## **Для педагогов**

- 1. Авторская программа А.В. Горячева «ИНФОРМАТИКА И ИКТ (ИНФОРМАЦИОННЫЕ И КОММУНИКАЦИОННЫЕ ТЕХНОЛОГИИ)» (1-4 класс)
- 2. Горячев А.В., Информатика и ИКТ. Учебник 1-4 класс, Информатика в играх и задачах. Учебник-тетрадь 1-4 класс. Учебник-тетрадь в 2-х частях.-М. : Баласс, 2012 г.
- 3. Информатика для начальной школы в таблицах и схемах/ авт.-сост. В.В. Москаленко. – Ростов н/Д: Феникс, 2022. – 64 с. – (Здравствуй, школа!).

## **Для родителей и учащихся**

- 1. Тетрадь с заданиями для развития детей «Игровая информатика», 2 части, ОАО «Дом печати – ВЯТКА»,
- 2. Рудченко Т. А Семёнов А. Л. Информатика 1 класс Рабочая тетрадь (Перспектива)

## **Электронные образовательные ресурсы**

- http://inf.1september.ru/index.php
- https://videouroki.net/blog/

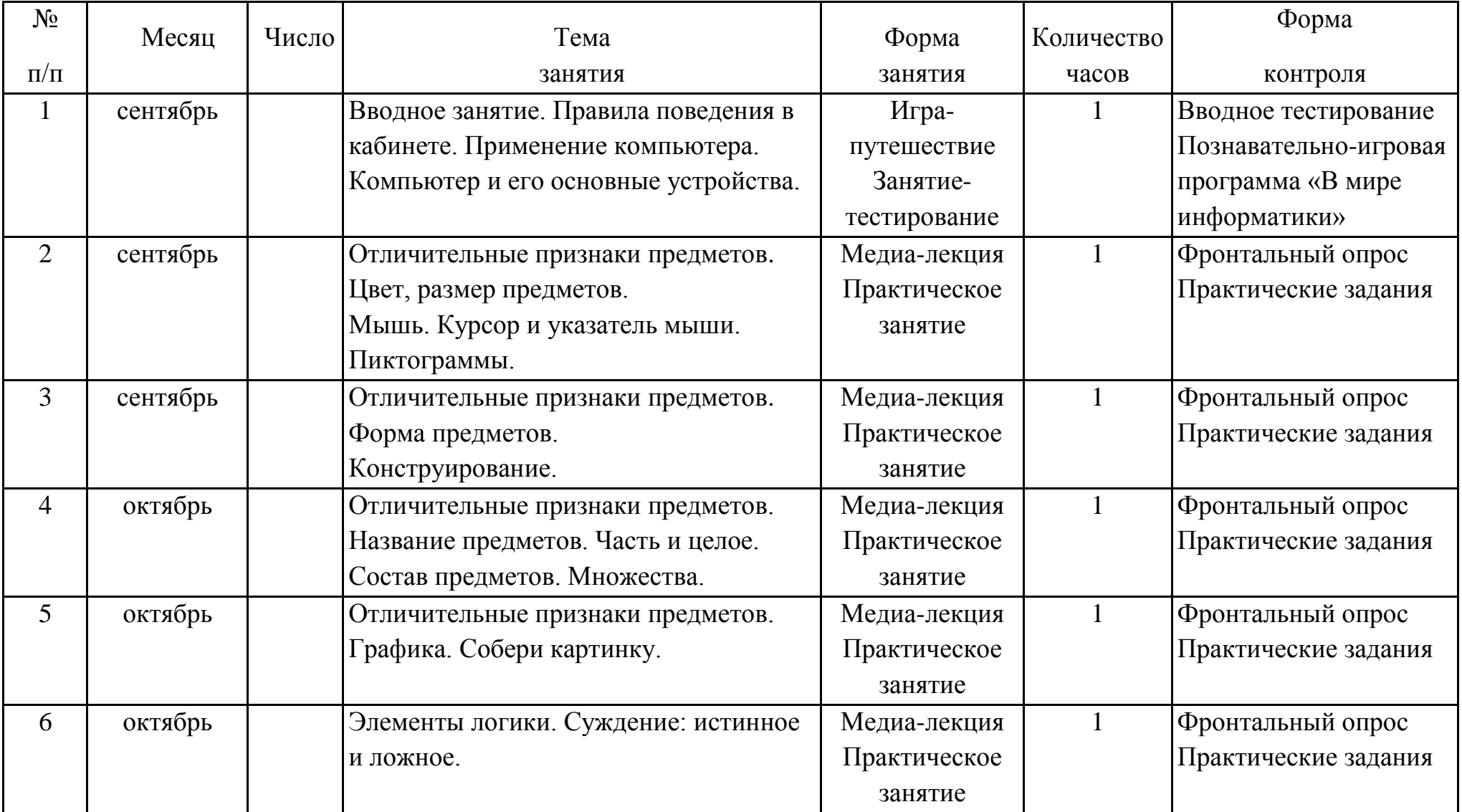

## **Календарный учебный график 1 года обучения Приложение 1**

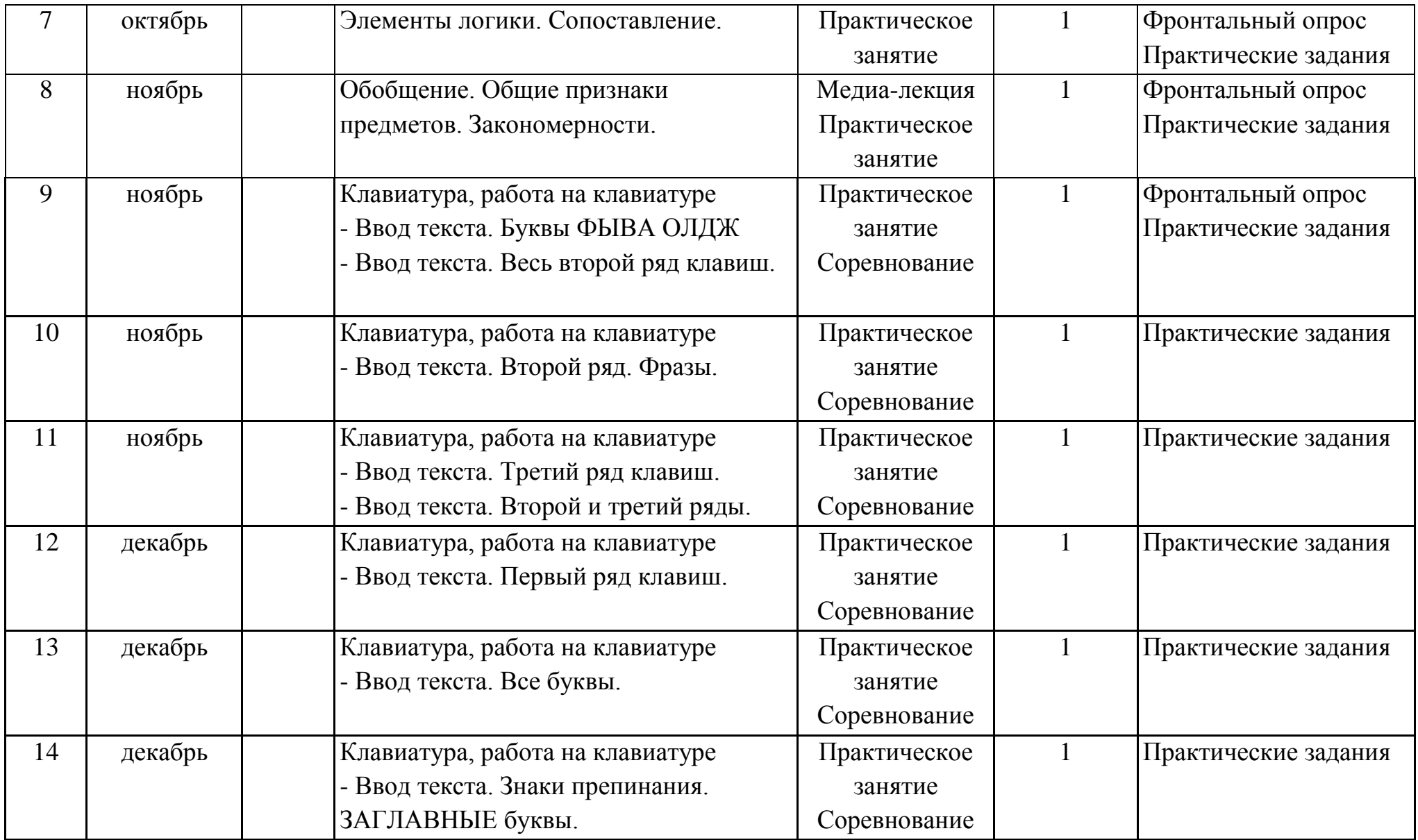

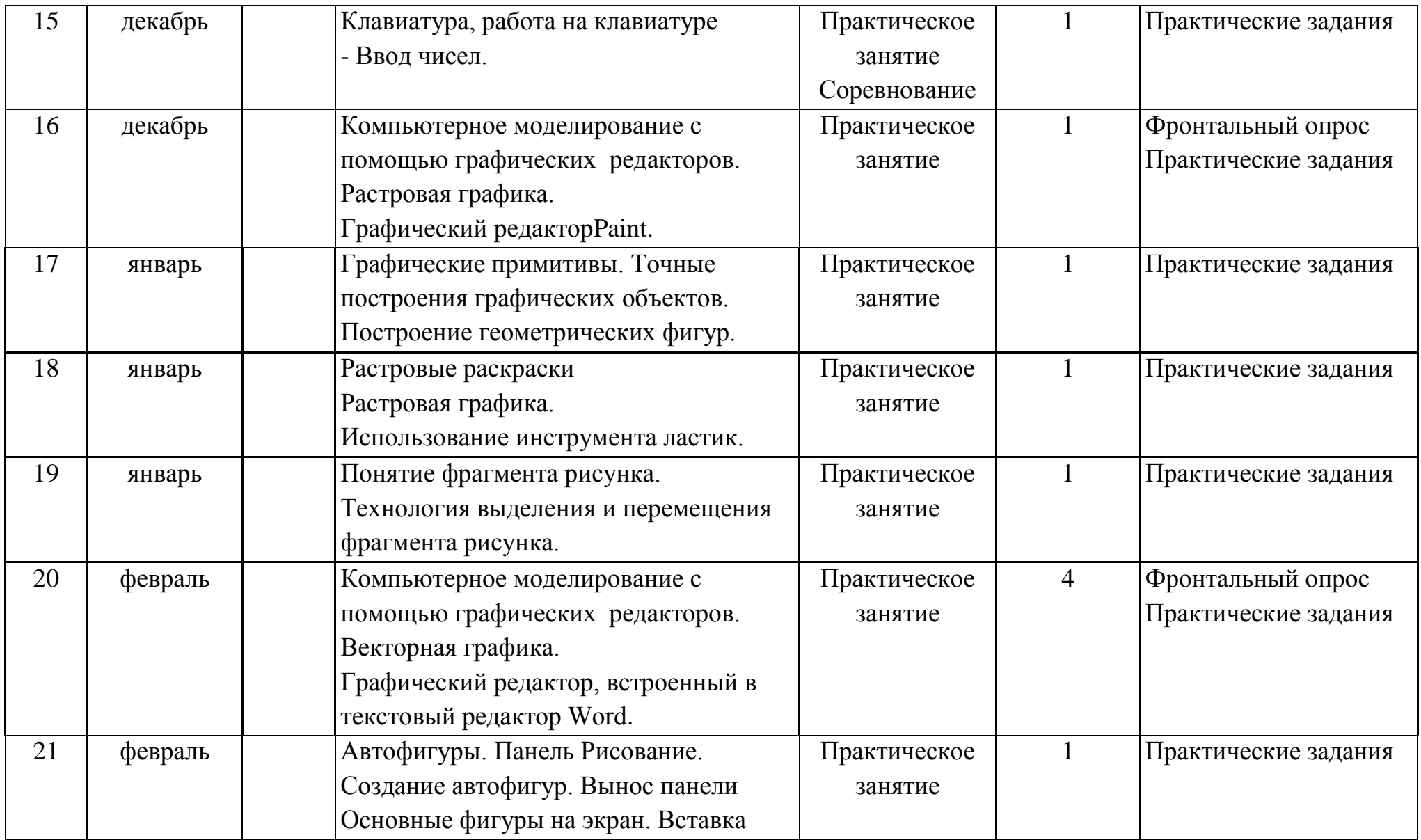

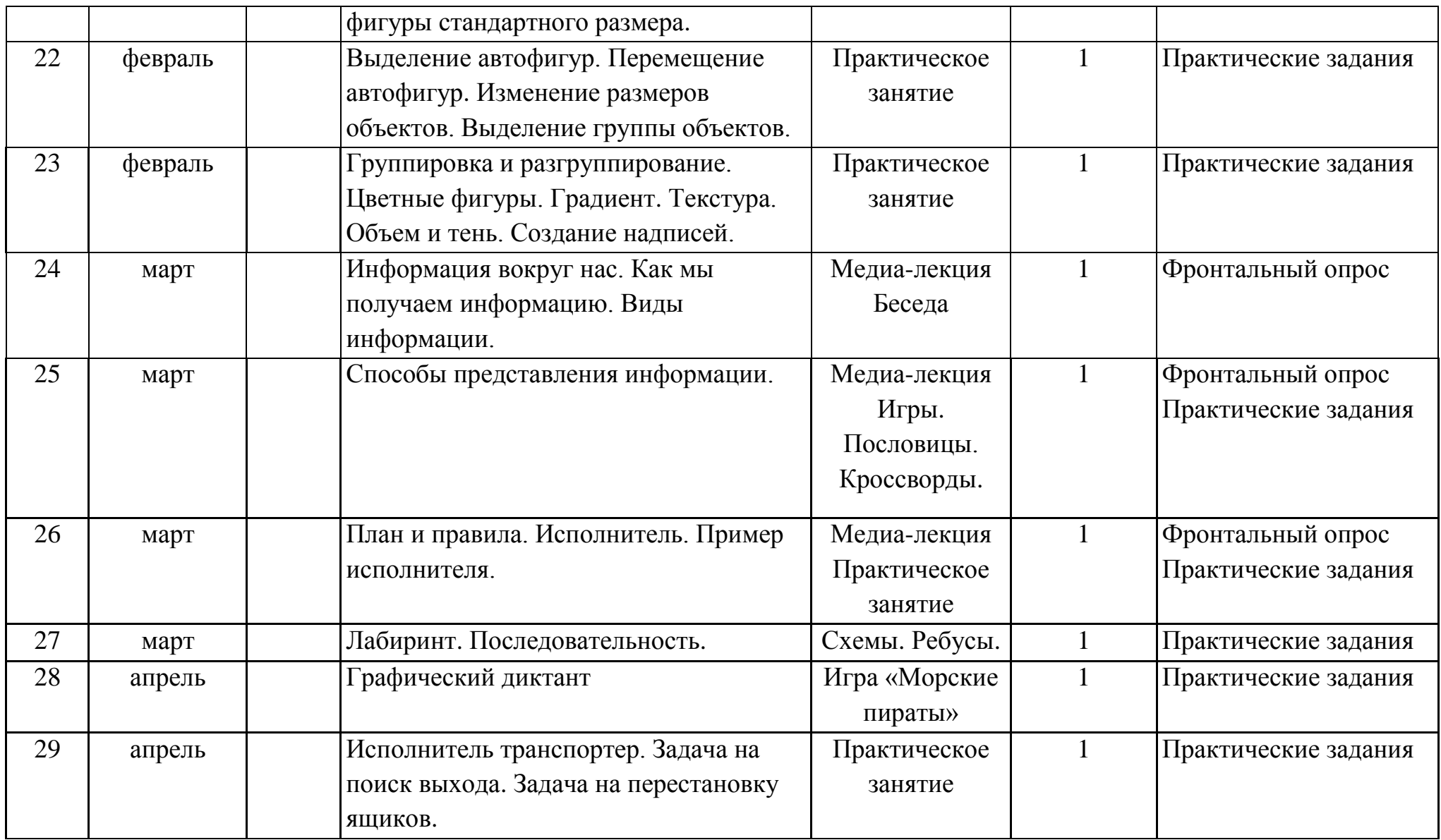

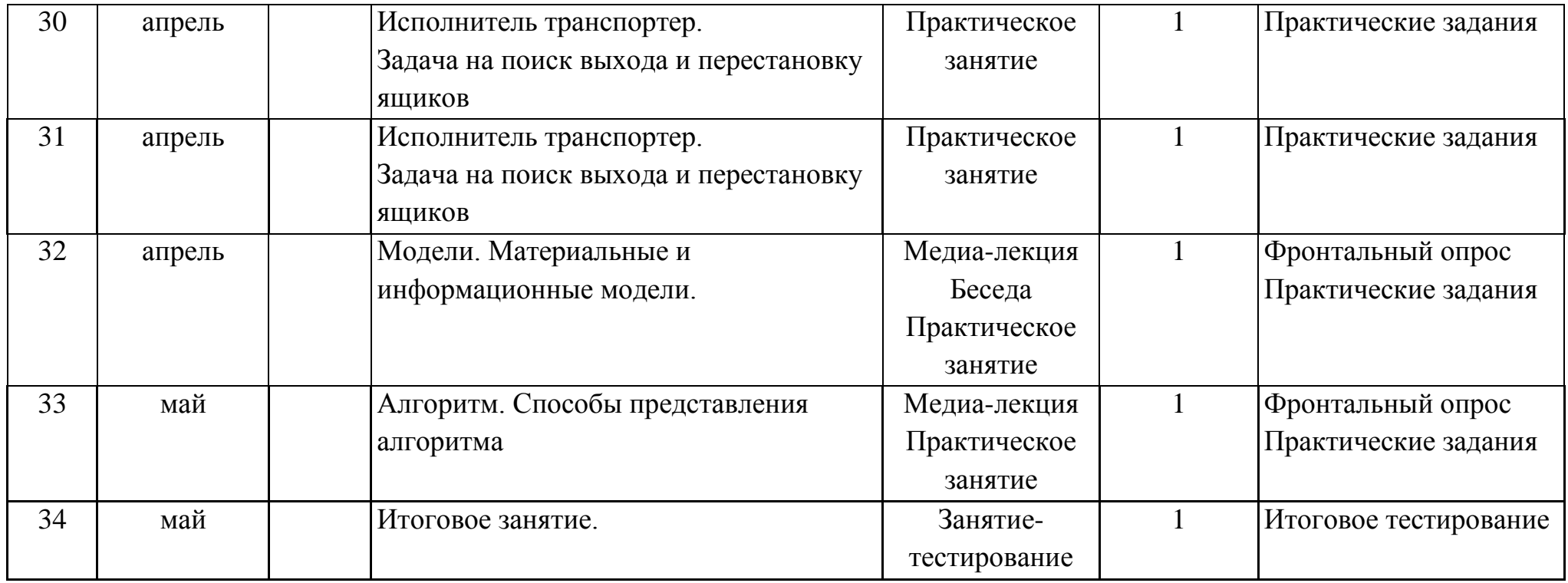

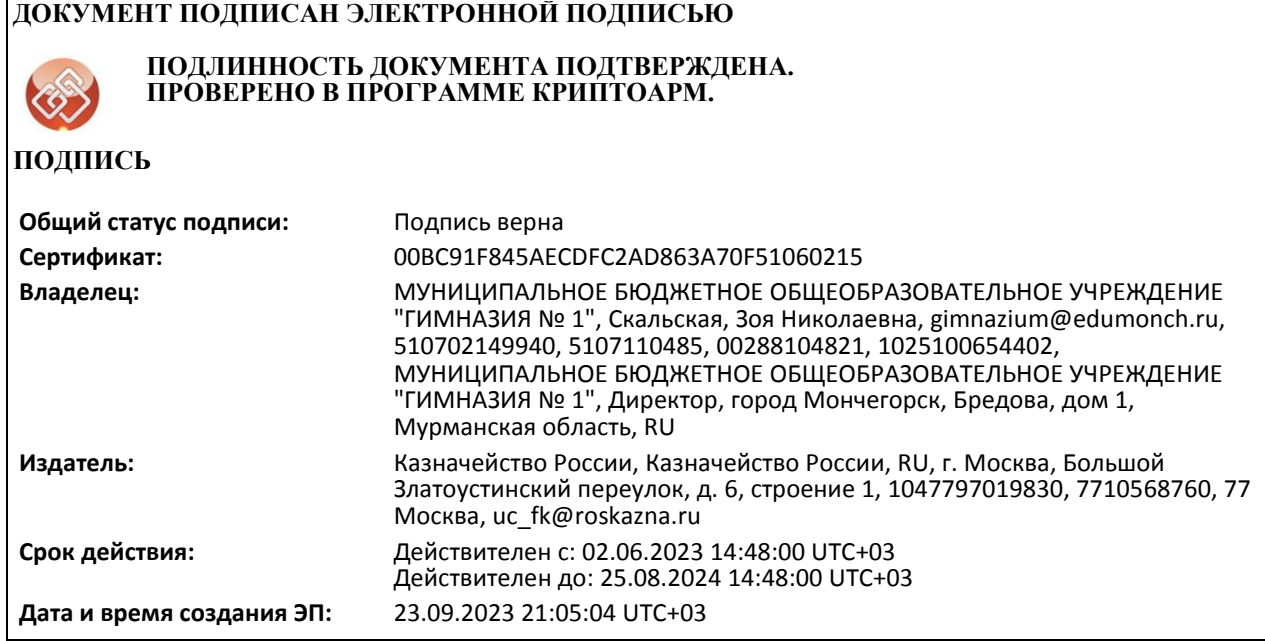